Nivel 2 • Geometría • Cuerpos de revolución • Teoría (15)

## **Volumen de una esfera**

En el profundo estudio que hizo Arquímedes de la esfera también consiguió demostrar una fórmula para calcular su volumen. Para ello, utilizó tres figuras:

- ✱ Una esfera de radio *r*. Llamaremos V a su volumen.
- ✱ Un cono de radio de la base y altura 2 · *r* (igual que el diámetro de la esfera). Llamaremos  $V_{\text{Cono}}$  a su volumen.
- ✱ Un cilindro de radio de la base y altura 2 · *r* (igual que el diámetro de la esfera). Llamaremos  $V_{\text{Cilindro}}$  a su volumen.

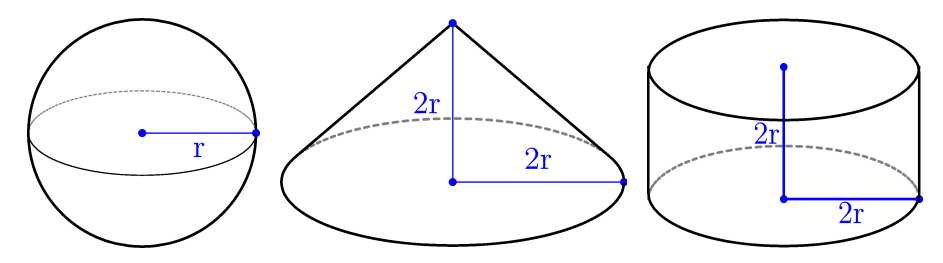

Aristóteles demostró usando un razonamiento basado en la ley de las palancas (que había estudiado con anterioridad) y en dar cortes muy finos a las tres figuras que  $2 \cdot (V + V_{\text{Cono}}) = V_{\text{Cilindro}}$ . A partir de esa relación se puede llegar a la fórmula del volumen de la esfera con bastante sencillez:

$$
2 \cdot (V + V_{\text{Cono}}) = V_{\text{Cilindro}} \Rightarrow 2 \cdot (V + \frac{1}{3} \cdot \pi \cdot (2r)^{2} \cdot (2r)) = \pi \cdot (2r)^{2} \cdot (2r) \Rightarrow
$$

$$
\Rightarrow 2 \cdot (V + \frac{8}{3} \cdot \pi \cdot r^{3}) = 8 \cdot \pi \cdot r^{3} \Rightarrow V + \frac{8}{3} \cdot \pi \cdot r^{3} = 4 \cdot \pi \cdot r^{3} \Rightarrow
$$

$$
\Rightarrow V = 4 \cdot \pi \cdot r^3 - \frac{8}{3} \cdot \pi \cdot r^3 = (4 - \frac{8}{3}) \cdot \pi \cdot r^3 = \frac{4}{3} \cdot \pi \cdot r^3
$$

La fórmula del volumen de la esfera, por tanto, queda así:

$$
V = \frac{4}{3} \cdot \pi \cdot r^3
$$

## **Volúmenes de semiesfera, cilindro y cono de las mismas dimensiones**

Consideramos tres figuras que encajan perfectamente una dentro de otra:

✱ Un cono de radio de la base *r* y altura *r*.

Su volumen es V<sub>cono</sub> =  $\frac{1}{2}$ 3  $\cdot \pi \cdot r^2 \cdot r = \frac{1}{2}$ 3  $\cdot \pi \cdot r^3$ 

✱ Una semiesfera de radio *r*.

Su volumen es la mitad del de la esfera:  $V_{\text{Semiesfera}} = \frac{1}{2}$ 2  $\cdot \frac{4}{2}$ 3  $\cdot \pi \cdot r^3 = \frac{2}{3}$ 3

✱ Un cilindro de radio de la base *r* y altura *r*.

Su volumen se puede escribir así: V<sub>Cilindro</sub> = π ·  $r^2 \cdot r = \frac{3}{2}$ 3  $\cdot \pi \cdot r^3$ 

Observamos que las relaciones entre los volúmenes siguen la misma relación que los números naturales 1, 2 y 3 y que

 $V_{\text{Cono}} + V_{\text{Semiesfera}} = V_{\text{Cilindro}}$ 

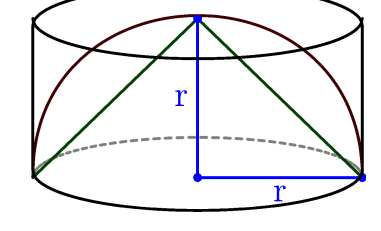

 $\cdot \pi \cdot r^3$